COMMUNITY

# **30 Jahre "Datenbanksysteme für Business, Technologie und Web"**

**Die BTW im Wandel der Datenbank-Zeiten**

**Theo Härder** · **Erhard Rahm**

© Springer-Verlag Berlin Heidelberg 2015

# **1 Die Vorzeit der Datenbank-Zeiten**

Die Datenbankgemeinde im deutschsprachigen Raum brauchte recht lange, um sich mit ihren Arbeitsgruppen zu organisieren und mit einer allgemein akzeptierten Fachtagung ihr wissenschaftliches Forum zu finden. Wollten DB-Forscher ihre Ergebnisse in Deutschland einem Fachpublikum vorstellen und sich dabei mit Fachkollegen austauschen, konnten sie ab 1970 zunächst nur die GI-Jahrestagung wählen, wo aber kaum mehr als eine Sitzung mit DB-Themen gefüllt werden konnte. Mitte der 1970-er Jahre ergaben sich einige weitere Möglichkeiten und zwar schon mit speziellerer DB-Orientierung: "Praxis der Realisierung von Informationssystemen" (Tagung des German Chapter of the ACM, Jülich, Nov. 1975); "Datenbanken in Rechnernetzen mit Kleinrechnern" (GI-Fachtagung, Karlsruhe, April 1978); "Datenbanktechnologie, Einsatz großer, verteilter und intelligenter Datenbanken" (Tagung des German Chapter of the ACM, Bad Nauheim, Sept. 1979).

Im Juli 1978 startete Gunter Schlageter (damals Uni Dortmund) einen Aufruf zur Mitarbeit in einer zu gründenden Fachgruppe "Forschung über Datenbanksysteme", die an den Fachausschuss "Rechnergestützte Informationssysteme" (FA 5.7) der GI angebunden werden sollte. Das 1. Treffen dieser Fachgruppe fand bereits vom 19.– 20.2.1979 in Dortmund mit drei Fachgesprächen zu Be-

T. Härder  $(\boxtimes)$ 

Fachbereich Informatik, TU Kaiserslautern, 67663 Kaiserslautern, Deutschland

E-Mail: haerder@cs.uni-kl.de

E. Rahm Institut für Informatik, Universität Leipzig, 04109 Leipzig, Deutschland E-Mail: rahm@informatik.uni-leipzig.de

nutzerschnittstellen, Implementierung und Verteilte Systeme statt. Im Oktober 1979 folgte an der Uni Bonn schon das 2. Treffen, wobei die Themenbereiche Datenbankmaschinen, Datenbankintegrität (Recovery, Restart usw.) und Einbettung von Datenbanksystemen in Betriebsysteme vorgegeben wurden.

Ab 1979 veranstaltete die Fachgruppe jährlich zwei Treffen, die jedes Mal sehr erfolgreich waren, was man auch an den größer werdenen Teilnehmerlisten ablesen konnte. Deshalb reifte schon 1980 der Wunsch nach einer eigenen Tagungsserie mit Programmkomitee und Begutachtung der Beitragseinreichungen. Allerdings war dann das Echo auf einen Call for Papers (mit etwas mehr als zehn Einreichungen) so gering, dass auf die weitere Konkretisierung der DB-Tagung verzichtet werden musste.

## **2 Zur Entwicklung der BTW**

Fast hätte man um 1980 glauben können, dass die fundamentalen DB-Probleme zumindest "theoretisch" gelöst sind und dass eine friedliche "Koexistenz" der drei klassischen Datenmodelle – Hierarchie-, Netzwerk- und Relationenmodell – mit einer Vielzahl von Implementierungen eine ausreichende Basis für die Lösung aller möglichen Datenhaltungsprobleme bietet. Während die "relationale Mode" mit viel Marketing-Getöse und oft noch mehr Übertreibungen den praktischen Anwendern schmackhaft gemacht und das relationale Datenmodell für die Datenbanknutzung über Adhoc-Anfragen bereits als eine Art Standard-Datenmodell akzeptiert wurden, hatte die DB-Forschung damit begonnen, die Mächtigkeit und Angemessenheit des Relationenmodells grundsätzlich in Frage zu stellen. Hauptargumente waren dabei seine schwache Objektorientierung und fehlende Aus-

drucksmöglichkeiten für die Semantik von Beziehungen und Zusammenhängen.

Anfang der 1980-er Jahre haben neue Anwendungen und Einsatzbereiche sowie höhere Leistungs- und Verfügbarkeitsanforderungen auch in traditionellen Datenbankanwendungen eine Fülle neuartiger Forschungsprobleme und herausfordernde Entwicklungsaufgaben im Bereich der Datenverwaltung hervorgebracht. Die offenen Probleme nahmen wesentlich schneller zu als aussichtsreiche und praktische Vorschläge zu deren Lösung. Das galt insbesondere für Datenhaltungsprobleme in technischen, wissenschaftlichen und Büro-Anwendungen, für die sich in dieser Zeit der Sammelbegriff "Non-Standard-Anwendungen" durchgesetzt hatte.

Diese Entwicklung und das breit gefächerte Angebot an neuen Forschungsthemen zu allen Aspekten der Datenverwaltung führten zu einer Art Aufbruchstimmung bei der deutschen DB-Gemeinde. "Es entstand eine reichhaltige, international einflußreiche theoretische und experimentelle Forschung (etwa komplexe Objekte, NF2/eNF2- Relationenmodell, MAD-Modell), und es wurde schon Anfang der 1980-er Jahre mit der Entwicklung und Erprobung von Prototypen begonnen (etwa AIM-P, DASDBS, DA-MASCUS, PRIMA)" [\[1\]](#page-9-0). Da viele Fachkollegen sich bereits weltweit einen Namen gemacht und ihre Ergebnisse auf internationalen Konferenzen präsentiert hatten, war es schwer verständlich, dass es kaum DB-Konferenzen und schon gar keine Tagungsserie "zuhause" gab. 1983 wurde deshalb die Idee, eine solche Tagungsserie ins Leben zu rufen, erneut aufgegriffen – dieses Mal vom GI-Fachausschuss "Computergestützte Informationssysteme" (FA 2.5), der damals von Albrecht Blaser (WZH der IBM) geleitet wurde. Das Leitungsgremium war überzeugt, dass es "beim hohen Niveau der hiesigen DBS-Forschung, -Entwicklung und -Anwendung eine anspruchsvolle und für Wissenschaftler und Praktiker gleichermaßen inspirierende Serie auf die Beine stellen" könnte [\[2](#page-9-0)]. Das thematische Profil der Tagungsserie sollte sich an attraktiven Anwendungen orientieren, weshalb "Datenbanksysteme für Non-Standard-Anwendungen" ein naheliegender Namensvorschlag für diese Serie war. Jedoch gefiel dem Leitungsgremium weder das Sprachliche, noch das Negative von "Non-Standard-Anwendungen", so dass es schließlich durch "Büro, Technik und Wissenschaft" ersetzt wurde, wodurch, ohne die Themenvielfalt der Tagungsserie zu stark einzuengen, ihrAnwendungsziel besser umrissen wurde.Außerdem bekam dadurch die Tagung ihr Akronym "BTW".

Seit 1985 richtet der (aus FA 2.5 hervorgegangene) GI-Fachbereich "Datenbanken und Informationssysteme" (DBIS) alle zwei Jahre die BTW-Tagung aus, die sich schnell zur größten Wissenschaftsveranstaltung der deutschsprachigen DB-Gemeinde entwickelte und bereits bei der ersten Auflage das Interesse von 320 Konferenzteilnehmern weckte. Sie fand an der TU Karlsruhe statt, danach an der TU Darmstadt (1987) und der ETH Zürich (1989). Angegliedert an die BTW sowie inhaltlich und organisatorisch durch sie unterstützt, veranstaltete die Deutsche Informatik-Akademie (DIA) seit 1987 die Datenbank-Tutorientage, wobei in der Regel vier Tutorien angeboten wurden.

Nach der Wiedervereinigung konnten Fachkollegen und Interessierte aus den Neuen Bundesländern ihre erste BTW an der TU Kaiserslautern (1991) besuchen. Nach 1993 an der TU Braunschweig kam die BTW dann zum ersten Mal in die Neuen Bundesländer, und zwar nach Dresden (1995). Diese erste Phase der BTW-Entwicklung wurde detailreich und mit vielen Statistiken unterlegt von Albrecht Blaser in [\[2\]](#page-9-0) beschrieben.

Die BTW blieb noch zweimal im "Süden" – 1997 an der Uni Ulm und 1999 an der Uni Freiburg –, bevor sie auch einmal in den hohen Norden an die Uni Oldenburg (2001) zog. Dort wurde das BTW-Format auch erstmalig durch ein separates Industrieprogramm (mit eigenem Programmkomitee) und im Vorfeld der eigentlichen Tagung durch ein Studierendenprogramm und einen Workshop erweitert. Außerdem wurde dort der DBIS-Dissertationspreis ins Leben gerufen, der die beiden besten Dissertationen, die seit der jeweils vorangegangenen BTW abgeschlossen wurden, auszeichnet.

Die DB-Technologie und ihre Anwendungsfelder hatten sich seit 1985 beträchtlich weiterentwickelt, insbesondere auch durch die Anforderungen und Möglichkeiten des Internets. Deshalb passten die Anwendungen, die durch "BTW" charakterisiert wurden, zunehmend weniger zur aktuellen Themenvielfalt, die von der DB-Gemeinde bearbeitet wurde. Glücklicherweise gelang unter Beibehaltung des Akronyms eine treffende Neudefinition; ab der 10. BTW an der Uni Leipzig (2003) bezeichnet das Kürzel "Datenbanksysteme für Business, Technologie und Web".

Zu ihrem 20. Geburtstag im Jahre 2005 kehrte dann die BTW wieder an ihren Ausgangsort, an die TU Karlsruhe, zurück, bevor sie an die RWTH Aachen (2007) und danach an die Uni Münster (2009) weiterzog. Ab 2007 gab es mit der Einführung des Demo-Programms wiederum eine die Tagung bereichernde Neuerung.

Dem Beispiel von Karlsruhe folgend durfte nach 1991, als die 4. BTW an der TU Kaiserslautern stattfand, die DBIS-Arbeitsgruppe der TU nach 20 Jahren zum zweiten Mal diese Tagung (2011) ausrichten. Hier konnten die Teilnehmer erstmalig bei der BTW bei einer bemerkenswerten Panel-Diskussion mitwirken, wo sie über die mögliche "Zukunft der DB-Entwicklung" mit Hilfe von Laser-Pointern abstimmen durften. Danach folgte die Uni Magdeburg (2013), bevor an der Uni Hamburg (2015) der 30. Geburtstag der BTW gefeiert werden konnte.

Neben der eigentlichen Konferenz gehören jetzt zur BTW-Woche 4 Tutorien, mehrere Workshops, das Industrie-, Demo- und Studierendenprogramm, die zusammen ein interessantes Vortragsprogramm bieten, das vonAnfang an bei einer regelmäßigen Beteiligung von etwa 200 bis 400 Wissenschaftlern und Spezialisten der Hersteller und aus der Praxis eine hervorragende Resonanz fand – trotz der wachsenden und weltweiten Konkurrenz durch eine Vielzahl von neuen und immer stärker spezialisierten DB-Konferenzen.

## **3 Entwicklung des BTW-Themenspektrums**

Die inhaltliche Ausrichtung der BTW war durch ihren Namen grob vorgegeben. Mit welchem Themenspektrum aber begann die Tagungsserie 1985 und wie hat es sich im Verlauf der letzten 30 Jahre entwickelt, d. h., was waren die Themen der BTW-Beiträge, die natürlich jeweils wichtige Inhalte der DB-Forschung in dieser Zeit präsentierten?

Es ist nicht einfach, eine angemessene Detaillierung für die einzelnen Themenbereiche zu finden, um Schwerpunkte der Forschung und Modetrends der jeweiligen Zeit zu illustrieren. In [\[3](#page-9-0)] wurden bei einer Zusammenstellung des BTW-Abschnitts 1985–1991 10 Themenbereiche unterschieden, die jedoch relativ grobgranular waren. Sie wurden hier auf 27 verfeinert und erweitert; beispielsweise wurde Implementierung aufgeteilt in Implementierung (Speicher- /Pufferverwaltung, Zugriffspfade usw.), Transaktionsverwaltung (Synchronisation, Logging & Recovery usw.) und Anfrageverarbeitung. Die in Tab. [1](#page-3-0) dargestellte Systematik lässt recht gut sich verändernde Themenschwerpunkte und auch kurzfristige Hype-Themen erkennen. Eine Sammlung von Statistiken, wie sie Albrecht Blaser in [\[2](#page-9-0)] für die BTWs 1985–1995 vorgelegt hat, basierte auf 15 Themenbereichen; für eine Expansion auf den hier betrachteten BTW-Abschnitt fehlen jedoch sehr viele Zahlen und Kenngrößen.

Tabelle [1](#page-3-0) fasst alle Beiträge, die pro BTW angenommen wurden, zusammen und ordnet sie in die Systematik ein, die bei der Erstellung mehrfach angepasst und verfeinert werden musste, damit sie ihre oben genannte Aufgabe erfüllen konnte. Natürlich lassen sich dabei manche Einordnungen diskutieren, wenn für einen Beitrag zwei oder drei Themenbereiche in Frage kamen. Ganz wenige Beiträge ließen sich nicht in die vorgegebene Systematik einordnen; sie wurden deshalb nicht berücksichtigt.

Tabelle [1](#page-3-0) zeigt deutlich, dass die Datenmodellierung in den 1980-er Jahren ihren Schwerpunkt hatte. Der Bereich DB-Sprachen/Programmiermodelle dagegen hatte mit MapReduce einen "zweiten Frühling". Eine Reihe von Themenbereichen, die DB-Kern-Technologie betreffen wie Architektur, Implementierung, Integrität, Transaktionsverwaltung usw., behielten über den gesamten Zeitraum ihre Aktualität. Dagegen zeigt Tab. [1](#page-3-0) verschiedene Themen, die die DB-Gemeinde offensichtlich nur kurzfristig interessierten wie beispielsweise Objektorientierung oder Produktdatenverwaltung. Weiterhin werden Themen wie Objekt-Relationale DBS oder P2P-Systeme usw. schon recht eindeutig als "Hypes" entlarvt. Wie es mit den jüngsten Themenbereichen wie Cloud-Datenmanagement oder Hauptspeicher-DBS weitergeht, kann erst zum 50. BTW-Geburtstag festgestellt werden.

# **4 Beteiligungen an Beiträgen**

Bei der statistischen Erhebung der Beitragsbeteiligungen bei der BTW haben wir solche unterschieden, die aus dem universitären Bereich kamen, und solche aus der industriellen Forschung und Entwicklung sowie vonAnwendern. Ein weiteres wichtiges Unterscheidungskriterium waren Lang- und Kurzbeiträge. Langbeiträge wurden immer sehr streng begutachtet und sehr selektiv ausgewählt; sie umfassten in der Regel 20 Seiten (im LNI-Format). Kurzbeiträge dagegen wurden im Verlauf der BTW-Geschichte sehr unterschiedlich behandelt. In den ersten BTW-Jahren wurden oft (Büro- /Technik-/Wissenschafts-) Anwender zu einem Beitrag eingeladen, der dann auf oft nur 4 Seiten ein spezielles Anwenderproblem skizzierte. Sehr bald ging man jedoch zu einer strengeren Bewertung/Begutachtung der Kurzbeiträge über, wobei eine Länge von 10 Seiten die Norm war.

War anfangs nur ein (großes) Programmkomitee (PK, überwiegend von Universitäten) für alle eingereichten Beiträge zuständig, wurde ab 2001 ein eigenes (kleines) PK für Industriebeiträge aus Informatikern eingerichtet, die meist aus der industriellen Forschung/Entwicklung kamen.

Bei jeder BTW wurden zwei bis vier Experten zu einem (Haupt-) Vortrag eingeladen. Auch für das Industrieprogramm gab es solche eingeladenen Vorträge.<sup>1</sup> Alle Preisträger wurden nach Einrichtung des DBIS-Dissertationspreises (2001) gebeten, einen ihre Dissertation betreffenden Kurzbeitrag zu liefern.

Die Zugehörigkeit eines Beitrags zu einer Universität oder Institution/Organisation ergab sich bei weniger als drei Autoren durch den Erstautor. Bei drei oder mehr Autoren wurde die Affiliationsmajorität der Autoren herangezogen.

### 4.1 Beiträge aus Universitäten

Tabelle [2](#page-4-0) enthält die Statistik der Beteiligungen aus dem universitären Bereich. Über den gesamten Zeitraum gab es Beiträge von mehr als 60 Universitäten, deren lückenlose Darstellung und Einordnung den Umfang unserer Betrachtungen deutlich gesprengt hätte. Die maximale Tabellengröße erlaubte nur die Aufnahme von 35 Universitäten. Deshalb wurden solche weggelassen, die im gesamten BTW-Zeitraum nur mit einem oder zwei Beiträgen vertreten waren. Bei der Interpretation von Tab. [2](#page-4-0) muss auch beachtet werden, dass sich Universitäten aus den Neuen Bundesländern erst

<sup>1</sup>Eingeladene Vorträge wurden in den Tab. [2](#page-4-0) und [3](#page-5-0) als Langbeiträge gezählt, selbst wenn nur ein Abstract vorlag.

<span id="page-3-0"></span>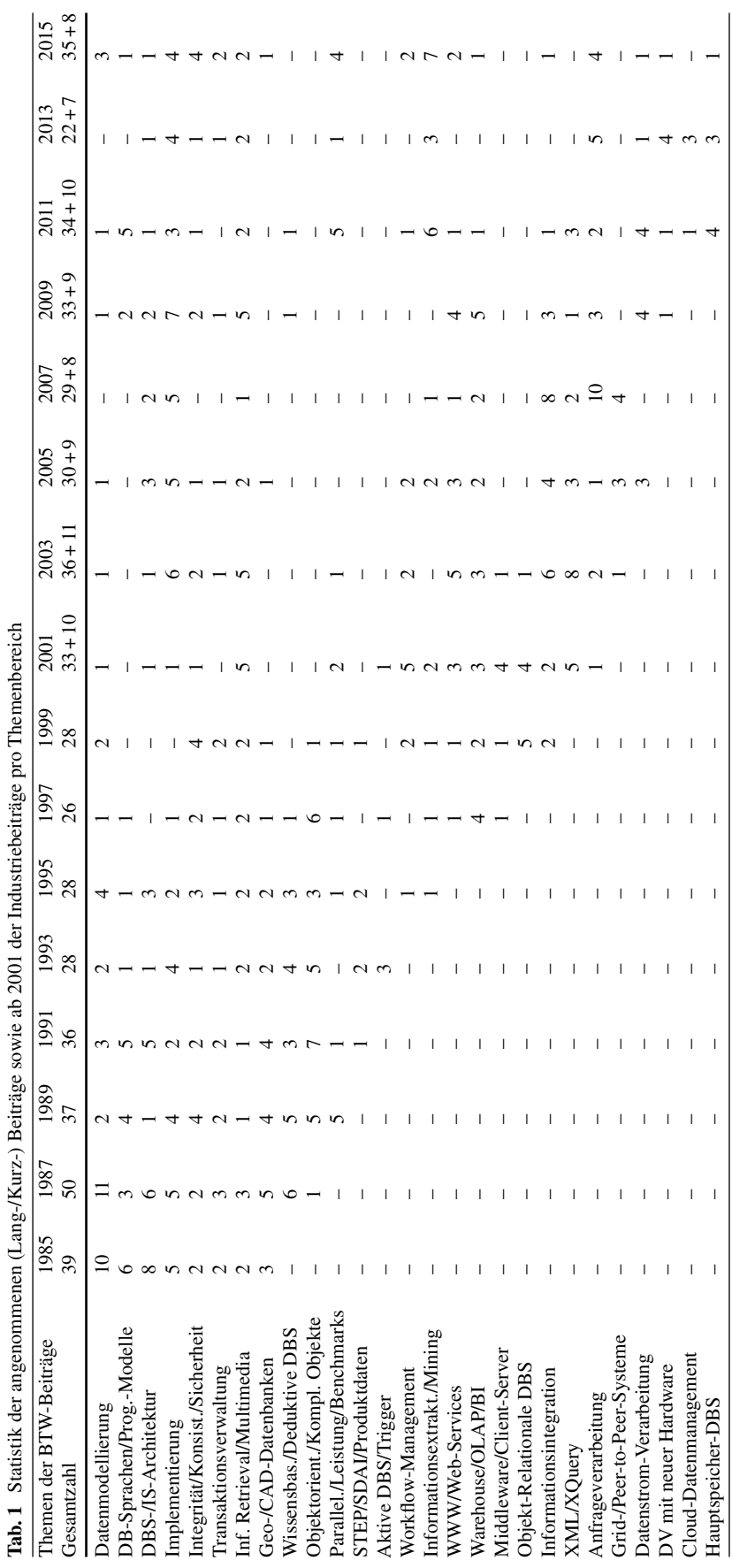

**Tab. 1** Statistik der angenommenen (Lang-/Kurz-) Beiträge sowie ab 2001 der Industriebeiträge pro Themenbereich غ<br>F  $\ddot{\cdot}$ ÷ ah 2001 dar Industriah  $\ddot{\phantom{a}}$  $\rightarrow$  Beiträg  $K_{\rm m}$  $\ddot{\phantom{a}}$ Statistik de  $\ddot{\phantom{a}}$  $\mathbb{T}_{\text{ab}}$ 

<span id="page-4-0"></span>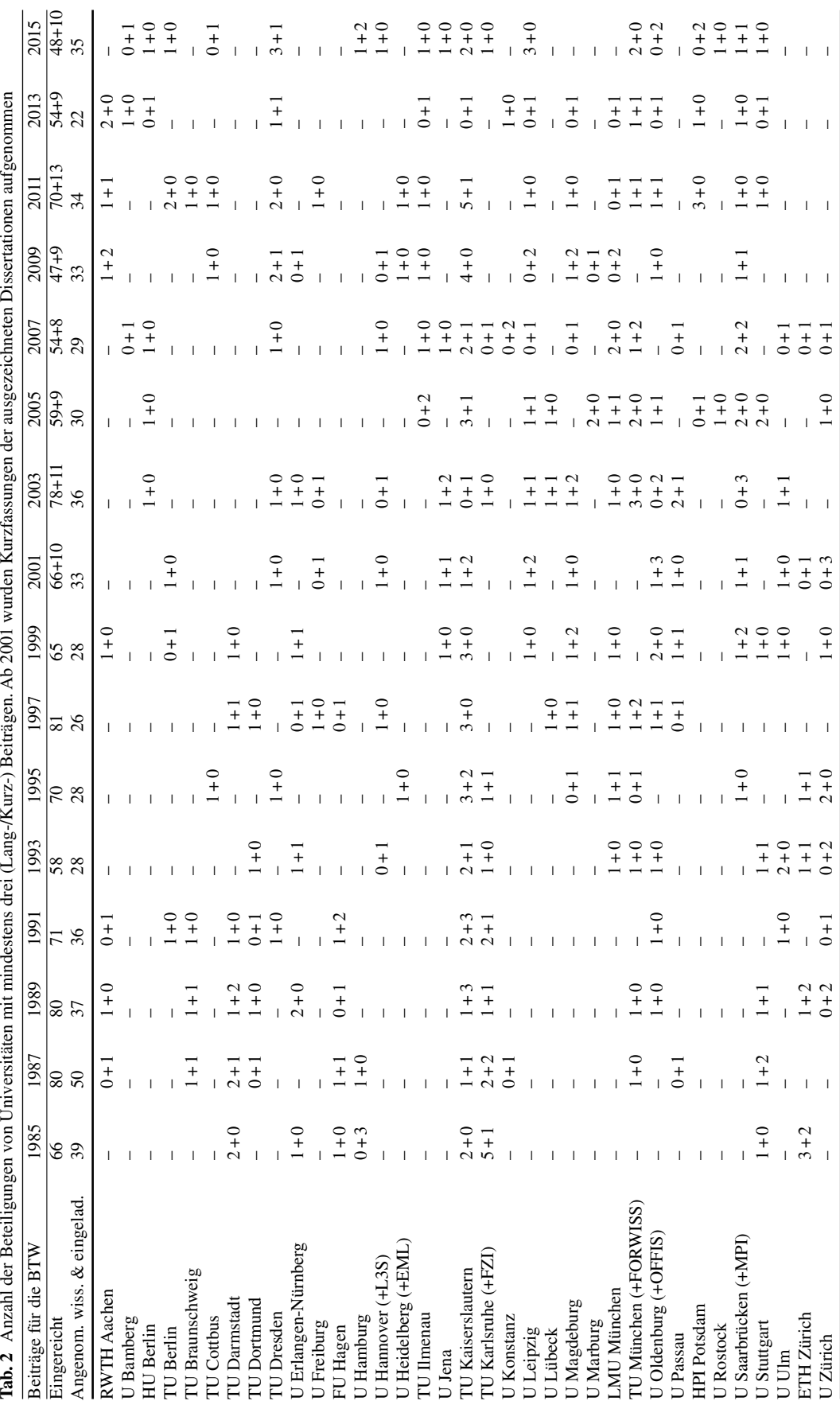

<span id="page-5-0"></span>nach der Wiedervereinigung bei der BTW beteiligen konnten. Wenn man berücksichtigt, dass dort viele Datenbank-Lehrstühle erst bis 1995 besetzt werden konnten, hatten unsere Fachkollegen praktisch erst 1997 oder 1999 eine Chance, die "Annahmehürde" bei der BTW zu überwinden.

Bei den bisher 16 BTW-Tagungen war die TU Kaiserslautern jedes Mal aktiv dabei. Außerdem waren nur die TU München und die Uni Oldenburg mehr als zehnmal vertreten. Natürlich hatten Universitäten aus den Neuen Bundesländern nicht die Chance einer solch häufigen Teilnahme.

## 4.2 Beiträge aus dem nicht-universitären Bereich

Die Beitragsstatistik für den nicht-universitären Bereich halten wir deutlich knapper, da viele Organisationen im gesamten BTW-Zeitraum nur ein- oder zweimal mit einem eingeladenen Kurzbeitrag vertreten waren. Bei der Affiliationszuordnung von Beiträgen mit Koautoren aus dem universitären Bereich haben wir auch die oben eingeführten Regeln angewendet. Außerdem fassen wir Beiträge aus verschiedenen Standorten/Gliederungen einer Firma oder Organisation zusammen; beispielsweise bezeichnet der Eintrag IBM Deutschland in Tab. 3 alle Beiträge von IBM Böblingen und den (früheren) wissenschaftlichen Zentren WZH/ENC in Heidelberg. Organisationen mit weniger als 2 Beiträgen im gesamten BTW-Zeitraum wurden aus Platzgründen nicht aufgeführt.

Erfreulicherweise waren die IBM Deutschland bei fast allen BTW-Tagungen und die Siemens AG sehr häufig aktiv dabei. Aus USA waren IBM Research und HP Labs bisher fünfmal und häufiger vertreten.

# 4.3 Die Institutionen mit den meisten Beiträgen

Um die Betragsbeteiligungen und ihre zeitliche Entwicklung über den gesamten BTW-Zeitraum leichter erfassen zu können, haben wir pro Institution die Beitragsanzahlen für je acht Tagungen in 1985–1999 und 2001–2015 zusammengefasst. Die summarische Darstellung in Tab. [4](#page-6-0) enthält aus Platzgründen nur solche, die insgesamt mit mindestens zehn Beiträgen bei den BTW-Tagungen vertreten waren.

## **5 Dissertationspreise**

Seit 2001 hat der GI-FB DBIS bei jeder BTW-Tagung in der Regel zwei Dissertationspreise vergeben. Ein dafür gebildetes Programmkomitee hat hervorragende Dissertationen aus dem Gebiet der Konzepte, Verfahren, Erweiterungen undAnwendungen von Datenbanken und Informationssystemen ausgewählt. Dabei mussten die Kandidaten von ihren betreuenden Professoren vorgeschlagen werden, wobei für das Auswahlverfahren nur Arbeiten akzeptiert wurden, die

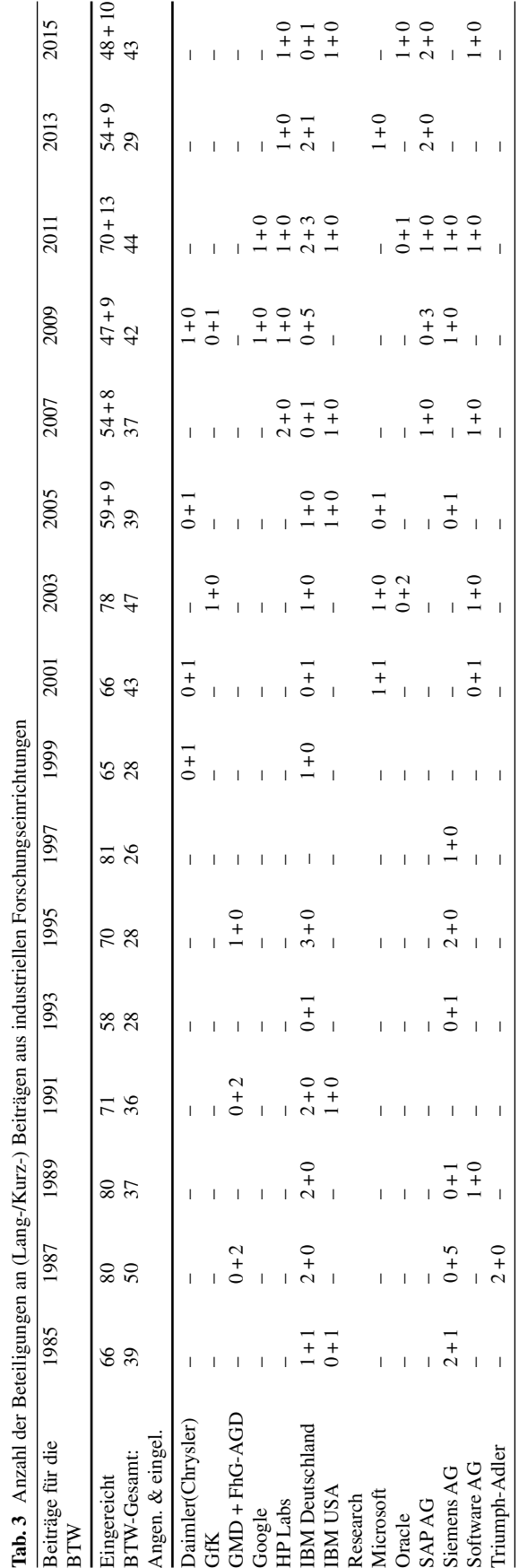

<span id="page-6-0"></span>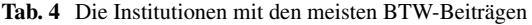

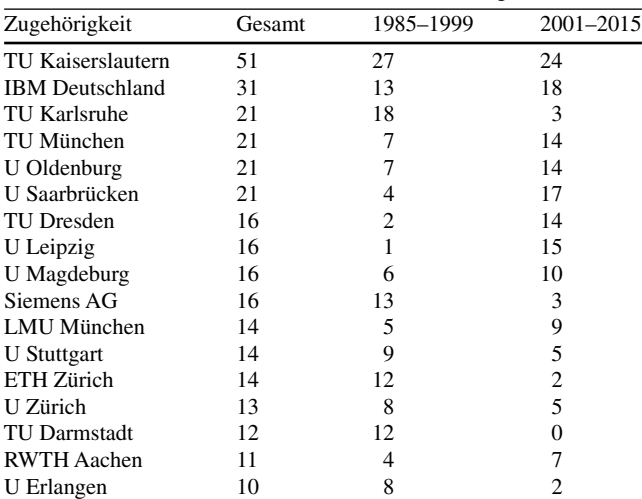

in dem Zeitraum von zwei Jahren vor der jeweiligen BTW-Tagung mit der Promotionsprüfung abgeschlossen wurden. In Tab. 5 sind die Universitäten, deren Kandidaten für einen Dissertationspreis ausgewählt wurden, aufgelistet.

#### **6 Zitierungsanalyse**

Wir betrachten nun, in welchem Umfang die in den ersten 15 BTW-Tagungsbänden vorliegenden Publikationen in anderen wissenschaftlichen Arbeiten zitiert wurden. Diese Untersuchung erfolgt auf Basis der Plattform Google Scholar (GS), die im Informatik-Bereich die umfassendsten Zitierungsauswertungen ermöglicht. Dabei sind in den letzten Jahren durch eine zunehmende Digitalisierung auch ältere Publikationen und die darin enthaltenen Zitierungen erfasst worden, u.a. sämtliche BTW-Tagungsbände. Im Jahr 2007 erfolgte bereits eine Evaluierung der Zitierungen für die ersten zehn BTW-Tagungen [\[4](#page-9-0)], deren Aussagekraft jedoch dadurch beeinträchtigt war, dass erst wenige der älteren BTW-Publikationen erfasst waren. Zur Analyse wurde jetzt mit GS ein sogenanntes Profil angelegt (http://scholar.google.com/cita tions?user=GI6Nv5oAAAAJ) und darin sämtliche Publikationen zur Auswertung aufgenommen, die einer BTW-Konferenz zugeordnet wurden. Damit konnten von den 600 Publikationen der ersten 15 Tagungsbände 575 sowie die Tagungsbände selbst erfasst werden.

Bei den 25 fehlenden Publikationen handelt es sich durchweg um Arbeiten, die unter demselben Titel noch in anderer Form erschienen, insbesondere Dissertationen sowie in Zeitschriften erschienene Langfassungen ausgewählter BTW-Beiträge. Wir verzichten auf eine teilweise Anrechnung der

**Tab. 5** Vergabe der Dissertationspreise des GI-FB DBIS

| Jahr | Zuordnung der Preisträger             |
|------|---------------------------------------|
| 2001 | U Oldenburg, U Saarbrücken            |
| 2003 | U Münster, U Passau                   |
| 2005 | U Leipzig, U Oldenburg                |
| 2007 | TU München, U Saarbrücken             |
| 2009 | RWTH Aachen, U Marburg, U Saarbrücken |
| 2011 | TU Kaiserslautern                     |
| 2013 | <b>RWTH Aachen</b>                    |
| 2015 | TU Dresden, U Saarbrücken             |
|      |                                       |

**Tab. 6** Zitierungszahlen nach Art der Beiträge. Sonstiges umfasst Diss.-Beiträge, Tutorials, Panels

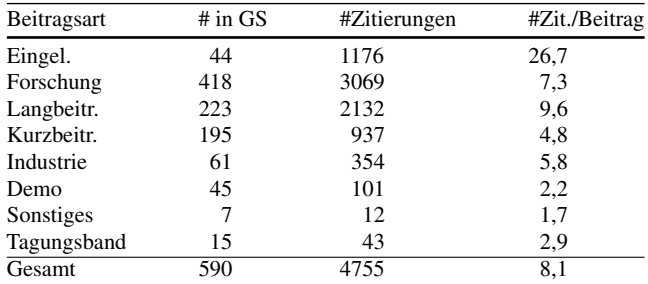

auf diese Arbeiten entfallenen Zitierungen, da sich dadurch keine Änderung in den wesentlichen Beobachtungen ergeben hätte.

#### 6.1 Verteilung der Zitierungen nach Jahren

Zum Auswertungszeitpunkt (Dez. 2014) entfielen gemäß GS auf die bisherigen BTW-Publikationen 4755 Zitierungen, davon 4712 auf die 575 Beiträge (Durchschnitt 8,2 pro Beitrag) und 43 auf die Tagungsbände. Der sogenannte H-Index der Tagungsreihe ist 29 (29 Arbeiten wurden wenigstens 29-mal zitiert)<sup>2</sup> und 107 Arbeiten wurden wenigstens zehnmal referenziert. Abbildung [1](#page-7-0) zeigt die jahresweise Verteilung der Zitierungen seit 1985. Wie zu erwarten steigert sich die Anzahl der Zitierungen pro Jahr kontinuierlich, da die Gesamtzahl zitierbarer Arbeiten zunimmt und vermutlich auch die Gesamtzahl der pro Jahr erfassten Publikationen. Die Zahl der Zitierungen erhöhte sich so von jährlich unter 100 in der ersten Dekade (1985–1995) auf mittlerweile 200 bis 300 pro Jahr.

## 6.2 Zitierungen pro Beitragstyp

Tabelle 6 zeigt, dass die durchschnittliche Zahl der Zitierungen stark nach Art der Beiträge variiert. Dabei erzielen die

<sup>2</sup>Mit diesem H-Index liegt die BTW-Tagungsreihe gemäß den Berechnungen auf<http://shine.icomp.ufam.edu.br/index.php> auf einem vergleichbaren Level wie die internationalen Tagungsreihen ICDT, IDEAS, DAWAK und DASFAA und vor Tagungsreihen wie BNCOD und ADBIS.

#### <span id="page-7-0"></span>Zitate pro Jahr

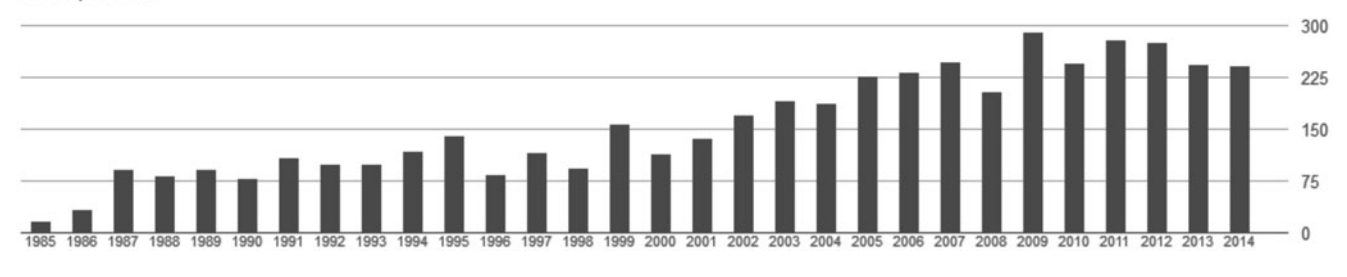

**Abb. 1** Jahresweise Verteilung der Zitierungen auf BTW-Publikationen

**Tab. 7** Anzahl von Publikationen und Zitierungen (die 600 Arbeiten enthalten einen Tutorial-Abstract (2009) und eine Panel-Beschreibung (2011))

| Jahr   | #Beiträge |      |      |      |      |     |      | #engl. Beiträge | #Beiträge in GS | #Zitierungen | #Zit. pro Beitrag |
|--------|-----------|------|------|------|------|-----|------|-----------------|-----------------|--------------|-------------------|
|        | Gesamt    | Eing | Lang | Kurz | Diss | Ind | Demo |                 |                 |              |                   |
| 1985   | 39        | 5    | 16   | 18   |      |     |      | 12              | 38              | 269          | 7,1               |
| 1987   | 50        | 4    | 16   | 30   |      |     |      | 9               | 50              | 227          | 4,5               |
| 1989   | 37        | 2    | 15   | 20   |      |     |      | 11              | 37              | 372          | 10.1              |
| 1991   | 36        | 3    | 17   | 16   |      |     |      | 10              | 36              | 225          | 6,3               |
| 1993   | 28        | 3    | 13   | 12   |      |     |      | 11              | 28              | 192          | 6,9               |
| 1995   | 28        | 3    | 19   | 6    |      |     |      | 6               | 28              | 373          | 13,3              |
| 1997   | 26        | 3    | 14   | 9    |      |     |      |                 | 26              | 417          | 16.0              |
| 1999   | 28        | 3    | 18   |      |      |     |      | 13              | 28              | 298          | 10,6              |
| 2001   | 43        | 2    | 15   | 14   | 2    | 10  |      | 20              | 40              | 379          | 9,5               |
| 2003   | 47        | 3    | 15   | 16   | 2    | 11  |      | 22              | 44              | 610          | 13,9              |
| 2005   | 39        | 4    | 15   | 9    | 2    | 9   |      | 24              | 36              | 303          | 8,4               |
| 2007   | 45        | 3    | 14   | 10   | 2    | 8   | 8    | 34              | 42              | 545          | 13,0              |
| 2009   | $56 + 1$  | 3    | 14   | 13   | 3    | 9   | 14   | 43              | 49              | 179          | 3,7               |
| 2011   | $55 + 1$  | 3    | 24   | 6    |      | 9   | 12   |                 |                 | 219          | 4,1               |
| 2013   | 41        | 3    | 8    | 10   |      | 7   | 12   | 33              | 40              | 101          | 2,5               |
| Gesamt | $598 + 2$ | 47   | 233  | 196  | 13   | 63  | 46   | 298             | 575             | 4712         | 8,2               |

schriftlichen Fassungen zu den eingeladenen Beiträgen die mit Abstand besten Zitierungszahlen mit fast 27 Zitierungen pro Arbeit, obwohl die nur aus einem Abstract bestehenden Beiträge kaum zitiert werden. Somit entfällt ein Viertel aller Zitierungen auf die eingeladenen Beiträge. Forschungsarbeiten werden etwas häufiger als Industriebeiträge zitiert. Die nur wenige Seiten umfassenden Demo-Beiträge werden nur wenig zitiert, ebenso wie die Kurzfassungen zu den ausgezeichneten Dissertationen. Bei den Forschungsarbeiten werden die Langbeiträge mit 9,6 Zitierungen pro Arbeit doppelt so häufig wie Kurzbeiträge zitiert.

## 6.3 Zitierungen nach Beitragstyp und Sprache

Tabelle 7 zeigt pro Jahrgang die Gesamtzahl der Beiträge, die davon in GS enthaltenen Beiträge sowie die darauf entfallenden Zitierungen und die durchschnittliche Anzahl von Zitierungen pro Beitrag. Man sieht, dass auch in frühen BTW-Jahrgängen wie 1989 (ebenso 1995–1999) eine überdurchschnittliche Zahl an Zitierungen pro Publikation erreicht wird. Seit 2001 führen die zusätzlichen Industrie-Beiträge und seit 2007 die Demo-Beiträge zu einer wachsenden Gesamtzahl von Arbeiten und potentiell weiteren Zitierungen. Allerdings sind die Zitierungszahlen der letzten 2–3 Tagungen nur bedingt aussagekräftig, da viele Zitierungen erst mit einiger Verzögerung nach Erscheinen einer Arbeit erfolgen. Die bisher höchste Zahl der Zitierungen wurde für die BTW 2003 erreicht (610 vs. einem Tagungsdurchschnitt von 314). Bei der Analyse in [\[4](#page-9-0)] von vor acht Jahren betrug die durchschnittliche Anzahl von Zitierungen (mit Eigenzitierungen) nur 3,8 pro Publikation, also weniger als die Hälfte des jetzt ermittelten Wertes. Der Zuwachs betrifft dabei die älteren BTW-Konferenzen überproportional. So stieg für die ersten fünf Tagungen (1985–1993) die mittlere Zahl von Zitierungen pro Tagung von damals 83 auf jetzt 257, also auf mehr als das Dreifache. Damals waren nur wenige der älteren BTW-Publikationen im Volltext zugänglich, während diese jetzt komplett vorliegen (beim Springer-Verlag, bei dem bis 2001 die Veröffentlichung der Tagungsbände erfolgte).

Neben der zunehmenden Diversifizierung der Beitragsarten wird die BTW zunehmend internationaler in Bezug auf denAnteil englischsprachiger Beiträge. Wie Tab. 7 zeigt, waren bis 2003 die englischsprachigen Arbeiten in der Minderzahl, wobei bis 1997 der mittlere Anteil bei nur etwa einem Viertel lag. Seit 2005 sind jedoch die deutschsprachigen Arbeiten in der Minderzahl und immer weniger vertreten (z. B.

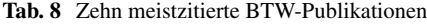

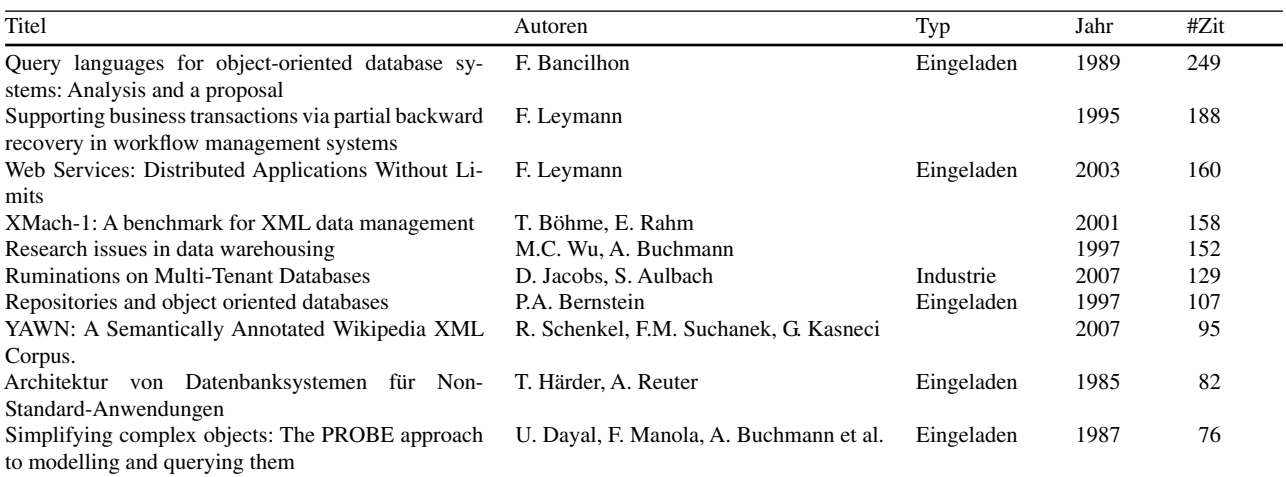

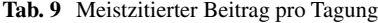

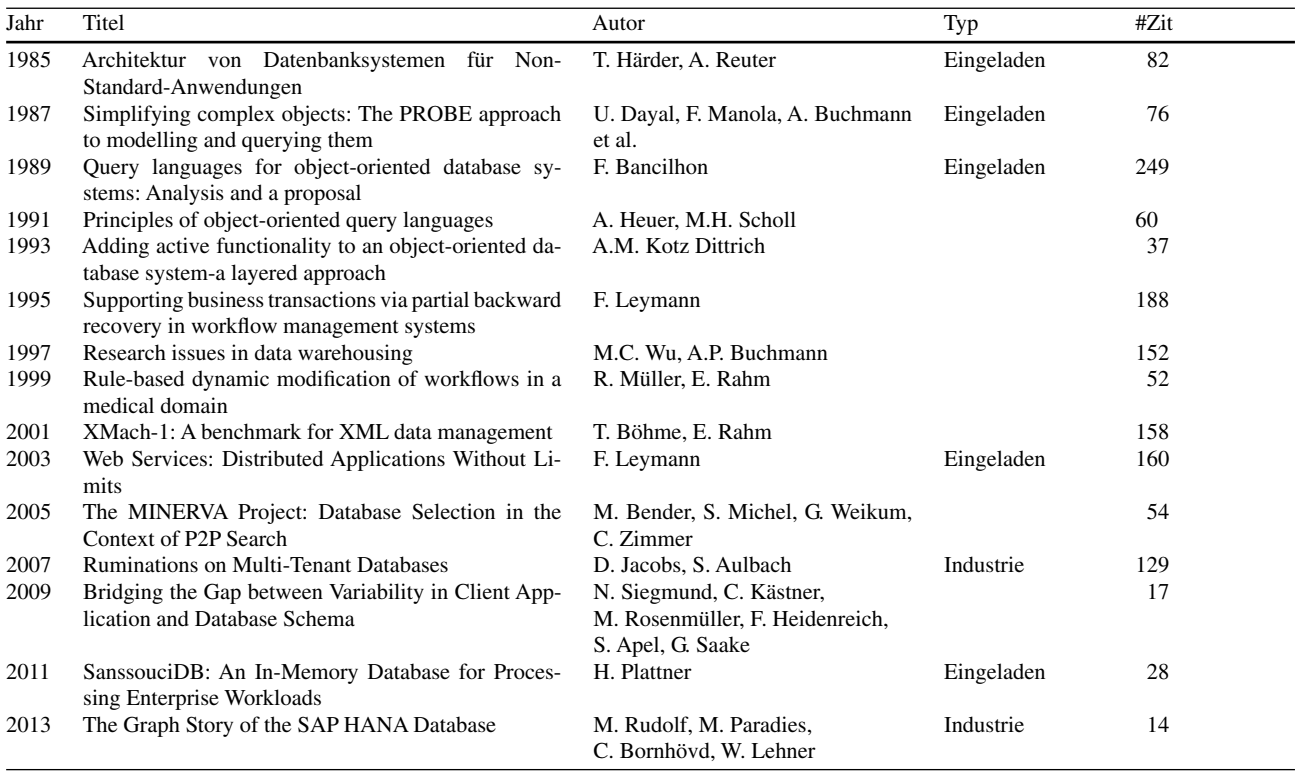

nur noch 8–9 Beiträge in 2011 und 2013). In der Summe liegen nunmehr deutsch- und englischsprachige Arbeiten nach 15 Tagungen etwa gleich auf (302:298); mit der BTW 2015 sind die deutschsprachigen Arbeiten bereits in der Minderzahl. Bei den Zitierungszahlen zeigt sich ein deutlicher Unterschied, da deutschsprachige Arbeiten im Schnitt nur 3,9 Zitierungen erhalten, englischsprachige dagegen mit 12,8 Zitierungen mehr als dreimal so viele.

# 6.4 Meistzitierte BTW-Publikationen

Tabelle 8 zeigt die zehn meistzitierten Arbeiten der ersten 15 BTW-Tagungen. Diese vereinigen in der Summe mit 1386 Zitierungen schon etwa 30 % aller Zitierungen auf sich. Bemerkenswert ist, dass fünf der zehn Arbeiten eingeladene Beiträge sind. Daneben schaffte es auch ein Industriebeitrag von 2007 in die Top-Ten. Nur eine der zehn Arbeiten ist in Deutsch geschrieben. Tabelle 9 zeigt für jede der 15

<span id="page-9-0"></span>Tagungen den meistzitierten Beitrag. Bis auf die erste Tagung sind dabei nur englischsprachige Arbeiten vertreten. Für fünf Tagungen erzielt ein eingeladener Beitrag die meisten Zitierungen; für 1991 und 1997 werden Überblicksarbeiten am häufigsten zitiert. Für 2007 und 2013 liegen derzeit Industrie-Beiträge vorn, wobei für 2013 viele Zitierungen noch ausstehen. Wie erwähnt spielen Demo-Beiträge bezüglich den Zitierungen eine untergeordnete Rolle. Der meistzitierte Demo-Beitrag hat bisher 15 Zitierungen ("Visually Exploring and Querying XML with BaseX" von C. Grün, A. Holupirek, und M. H. Scholl, BTW 2007).

# 6.5 Schlussfolgerungen aus der Zitierungsanalyse

Zusammenfassend ist festzustellen, dass die BTW-Tagungsreihe über 30 Jahre hinweg kontinuierlich eine große Zahl an wissenschaftlichen und praxisnahen Publikationen im Gebiet der Datenbank- und Informationssysteme hervorgebracht hat. Dabei wurde angesichts der Fokussierung auf den deutschsprachigen Raum eine beachtliche Zahl an Zitierungen erzielt. Dies wurdeauch durch die

zunehmende Zahl englischsprachiger Veröffentlichungen, die im Schnitt mehr als dreimal so häufig wie deutschsprachige zitiert werden, und deren Veröffentlichung im Web erreicht. Eingeladene Beiträge wurden bisher besonders häufig zitiert und erreichen etwa ein Viertel aller Zitierungen. Somit empfiehlt sich, diese durch einen vollständigen Aufsatz anstelle eines kurzen Abstracts im Tagungsband zu präsentieren. Die Industriebeiträge stellen eine wertvolle Ergänzung im Tagungsprogramm dar, die sich auch positiv bei den Zitierungszahlen auswirkt.

# **Literatur**

- 1. Blaser A (1995) Die BTW im Wandel der Datenbank-Zeiten. Informatik aktuell, Tagungsband BTW 1995, 48–50
- 2. Blaser A (1995). Die BTW im Wandel der Datenbank-Zeiten. Datenbank-Rundbrief 16:3–33
- 3. Goebel V (1991) Konferenzbericht BTW'91: Datenbanksysteme in Büro, Technik und Wissenschaft. Datenbank-Rundbrief 7:13a– 13d
- 4. Köpcke H, Rahm E (2007) Analyse von Zitierungshäufigkeiten für die Datenbankkonferenz BTW. Datenbank-Spektrum 20:48–52